# Package 'genotypeR'

May 22, 2018

Title SNP Genotype Marker Design and Analysis

#### Version 0.0.1.8

Description We implement a common genotyping workflow with a standardized software interface. 'genotypeR' designs genotyping markers from vcf files, outputs markers for multiplexing suitability on various platforms (Sequenom and Illumina GoldenGate), and provides various QA/QC and analysis functions. We developed this package to analyze data in Stevison LS, SA Sefick, CA Rushton, and RM Graze. 2017. Invited Review: Recombination rate plasticity: revealing mechanisms by design. Philosophical Transactions Royal Society London B Biol Sci 372:1-14. <DOI:10.1098/rstb.2016.0459>, and have published it here Sefick, S.A., M.A. Castronova, and L.S. Stevison. 2017. GENOTYPER: An integrated R packages for single nuleotide polymorphism genotype marker design and data analysis. Methods in Ecology and Evolution 9: 1318-1323. <DOI: 10.1111/2041-210X.12965>.

**Depends**  $R (= 3.3.2)$ 

License GPL  $(>= 3)$ 

URL <https://github.com/StevisonLab/genotypeR>

Encoding UTF-8

LazyData true

LazyLoad yes

RoxygenNote 6.0.1

SystemRequirements The SequenomMarkers() marker design function requires 'vcftools' and 'Perl' on 'windows', and, in addition, 'awk' and 'bash' on '\*nix'.

Suggests testthat, knitr, rmarkdown, qtl

Imports methods, reshape2, plyr, doBy, zoo, colorspace

VignetteBuilder knitr

NeedsCompilation no

Author Stephen Alfred Sefick [aut, cre], Magdelena A Castronova [aut], Laurie S Stevison [aut]

Maintainer Stephen Alfred Sefick <ssefick@gmail.com>

Repository CRAN

Date/Publication 2018-05-22 09:37:37 UTC

# <span id="page-1-0"></span>R topics documented:

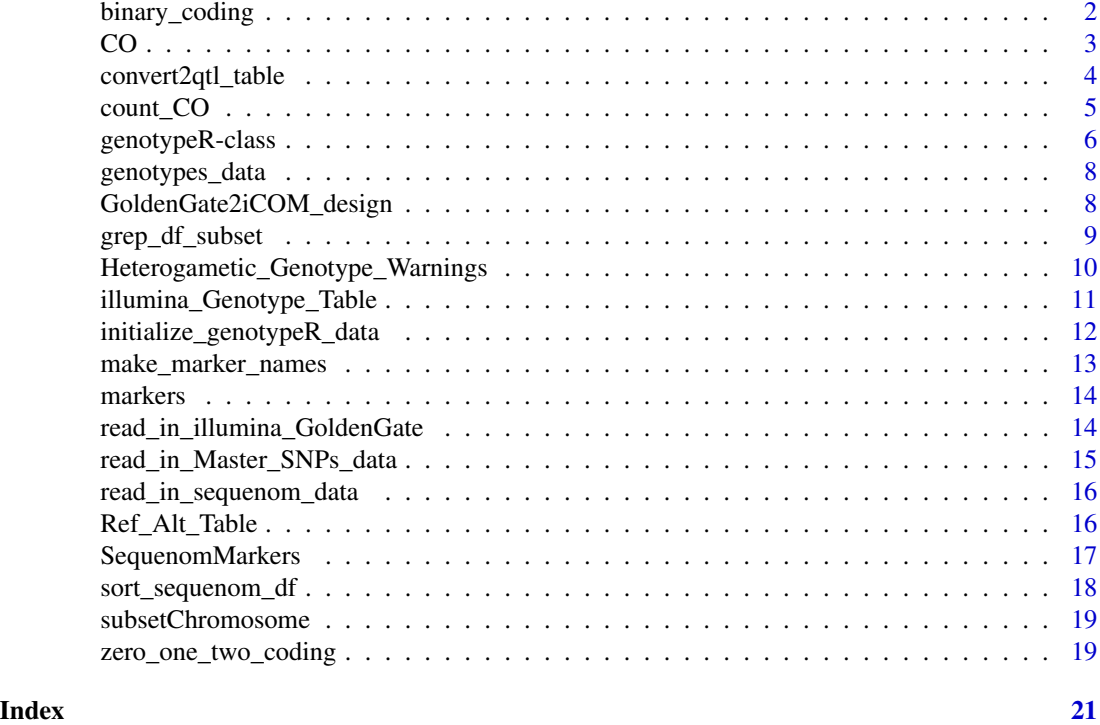

binary\_coding *Code genotypes as binary*

# Description

binary\_coding codes genotypes contained in a genotypeR object and places them into a genotypeR object's binary\_genotype slot.

# Usage

binary\_coding(genotype\_warnings2NA, genotype\_table)

# Arguments

genotype\_warnings2NA

this is a genotypeR object that has been through BC\_Genotype\_Warnings with either output="warnings2NA" or output="pass\_through"

genotype\_table this is a marker table produced with Ref\_Alt\_Table

# Value

A data frame of binary coded genotypes as a slot in the genotypeR input genotype\_warnings2NA

```
data(genotypes_data)
data(markers)
## genotype table
marker_names <- make_marker_names(markers)
GT_table <- Ref_Alt_Table(marker_names)
## remove those markers that did not work
genotypes_data_filtered <- genotypes_data[,c(1, 2, grep("TRUE",
colnames(genotypes_data)%in%GT_table$marker_names))]
warnings_out2NA <- initialize_genotypeR_data(seq_data = genotypes_data_filtered,
genotype_table = GT_table, output = "warnings2NA")
genotypes_object <- binary_coding(warnings_out2NA, GT_table)
```
CO *Where crossovers occur per individual with 2 ways to deal with missing data*

# Description

CO is an internal function used in count\_CO to count crossovers. CO is provided in case there is a use case for the user. We used this function for QA and it can be used for estimates of crossover assurance.

# Usage

CO(indata, naive = FALSE)

#### Arguments

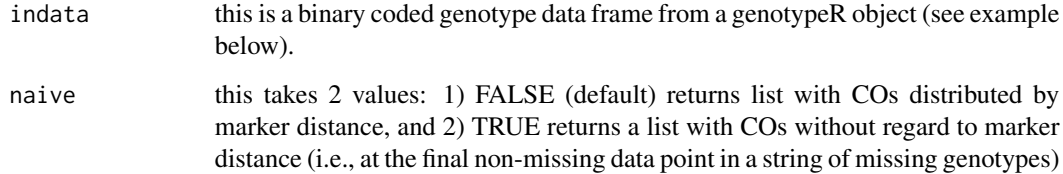

# Value

list of COs counted per individual

<span id="page-2-0"></span> $CO$  3

```
library(doBy)
data(genotypes_data)
data(markers)
## genotype table
marker_names <- make_marker_names(markers)
GT_table <- Ref_Alt_Table(marker_names)
## remove those markers that did not work
genotypes_data_filtered <- genotypes_data[,c(1, 2, grep("TRUE",
colnames(genotypes_data)%in%GT_table$marker_names))]
warnings_out2NA <- initialize_genotypeR_data(seq_data = genotypes_data_filtered,
genotype_table = GT_table, output = "warnings2NA")
binary_coding_genotypes <- binary_coding(warnings_out2NA, genotype_table = GT_table)
chr2 <- subsetChromosome(binary_coding_genotypes, chromosome="chr2")
to_count_CO <- binary_genotypes(chr2)
counted_per_individuals <- lapply(splitBy(~SAMPLE_NAME+WELL, data=to_count_CO), CO)
```
convert2qtl\_table *write out table for import into rqtl*

#### **Description**

convert2qtl\_table will take a genotypeR object that contains binary coded genotypes, and export this to a csv file suitable for use with Rqtl.

#### Usage

```
convert2qtl_table(genotypeR_object,
  temp_cross_for_qtl = "temp_cross_for_qtl.csv", chromosome_vect = NULL)
```
#### Arguments

genotypeR\_object

this is a genotypeR object that has had genotypes coded as binary with binary\_coding

temp\_cross\_for\_qtl

name of the output file that will be output into the working directory

chromosome\_vect

this is a vector of marker chromosome the length of the markers

# Value

table to disk for input into rqtl

<span id="page-3-0"></span>

#### <span id="page-4-0"></span>count\_CO 5

#### Examples

```
data(genotypes_data)
data(markers)
## genotype table
marker_names <- make_marker_names(markers)
GT_table <- Ref_Alt_Table(marker_names)
## remove those markers that did not work
genotypes_data_filtered <- genotypes_data[,c(1, 2, grep("TRUE",
colnames(genotypes_data)%in%GT_table$marker_names))]
warnings_out2NA <- initialize_genotypeR_data(seq_data = genotypes_data_filtered,
genotype_table = GT_table, output = "warnings2NA")
binary_coding_genotypes <- binary_coding(warnings_out2NA, genotype_table = GT_table)
chr2 <- subsetChromosome(binary_coding_genotypes, chromosome="chr2")
count_CO <- count_CO(chr2)
convert2qtl_table(count_CO, paste(temp_cross_for_qtl=getwd(),
"test_temp_cross.csv", sep="/"),
chromosome_vect=rep("2", (length(colnames(binary_genotypes(count_CO)))-2)))
```
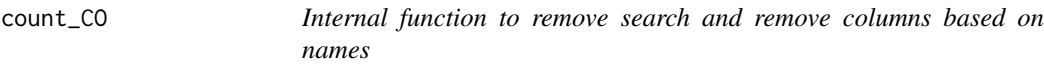

# Description

count\_CO counts crossovers from binary coded genotypes in a genotypeR object. This function assigns crossovers to the counted\_crossovers slot in a genotypeR object.

#### Usage

```
count_CO(data, naive = FALSE)
```
# Arguments

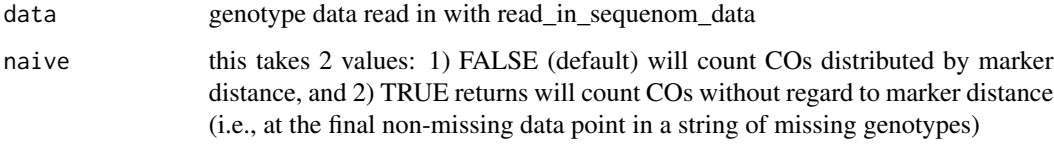

#### Value

genotypeR object with counted crossovers

```
data(genotypes_data)
data(markers)
## genotype table
marker_names <- make_marker_names(markers)
GT_table <- Ref_Alt_Table(marker_names)
## remove those markers that did not work
genotypes_data_filtered <- genotypes_data[,c(1, 2, grep("TRUE",
colnames(genotypes_data)%in%GT_table$marker_names))]
warnings_out2NA <- initialize_genotypeR_data(seq_data = genotypes_data_filtered,
genotype_table = GT_table, output = "warnings2NA")
binary_coding_genotypes <- binary_coding(warnings_out2NA, genotype_table = GT_table)
chr2 <- subsetChromosome(binary_coding_genotypes, chromosome="chr2")
count_CO <- count_CO(chr2)
```
genotypeR-class *Class genotypeR.*

#### Description

Class genotypeR Defines a class and data structure for working with genotyping data.

Generic genotypes.

Method impossible\_genotype.

Method binary\_genotypes.

Method counted\_crossovers.

Method binary\_genotypes<-.

Method genotypes<-.

Method counted crossovers<-.

Method show.

#### Usage

genotypes(object, ...)

## S4 method for signature 'genotypeR' genotypes(object)

impossible\_genotype(object, ...)

## S4 method for signature 'genotypeR' impossible\_genotype(object)

<span id="page-5-0"></span>

# genotypeR-class 7

```
binary_genotypes(object, ...)
## S4 method for signature 'genotypeR'
binary_genotypes(object)
counted_crossovers(object, ...)
## S4 method for signature 'genotypeR'
counted_crossovers(object)
binary_genotypes(object) <- value
## S4 replacement method for signature 'genotypeR'
binary_genotypes(object) <- value
genotypes(object) <- value
## S4 replacement method for signature 'genotypeR'
genotypes(object) <- value
counted_crossovers(object) <- value
## S4 replacement method for signature 'genotypeR'
counted_crossovers(object) <- value
show(object, value)
## S4 method for signature 'genotypeR'
show(object, value)
```
#### **Arguments**

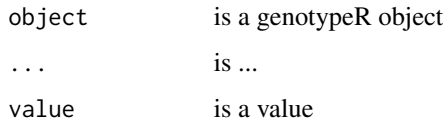

#### Slots

genotypes is a data frame of genotypes

impossible\_genotype is a vector with Ref/Alt that is the impossible genotype in a back cross design

binary\_genotypes is a data frame of numeric coded genotypes

counted\_crossovers is a data frame of counted crossovers

<span id="page-7-0"></span>

#### Description

Data from a recombination plasticity experiment in Drosophila pseudoobscura. This data is provided to demonstrate the the use of the genotypeR package

# Usage

data(genotypes\_data)

# Format

An object read in with read\_in\_sequenom\_data; see [read\\_in\\_sequenom\\_data](#page-15-1).

#### Examples

data(genotypes\_data) head(genotypes\_data) colnames(genotypes\_data)

GoldenGate2iCOM\_design

*Output GoldenGate markers for assay development with illumina iCOM*

# Description

GoldenGate2iCOM\_design outputs GoldenGate markers for SNP genotyping assay development with illumina iCOM.

### Usage

```
GoldenGate2iCOM_design(SequenomMarkers, Target_Type = "SNP",
  Genome_Build_Version = "0", Chromosome = "0", Coordinate = "0",
  Source = "unknown", Source_Version = "0",
  Sequence_Orientation = "unknown", Plus_Minus = "Plus")
```
# <span id="page-8-0"></span>grep\_df\_subset 9

# Arguments

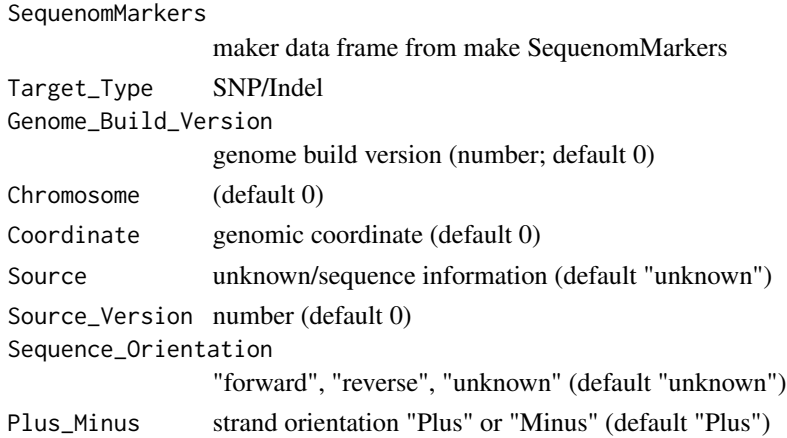

# Value

A data frame suited for the genotypeR package

# Examples

```
library(genotypeR)
data(markers)
SequenomMarkers <- markers
##this is to reduce the marker lengths to 50 bp flanking SNP
SequenomMarkers$marker <- substr(markers$marker, 51, 155)
GG_SNPs <- GoldenGate2iCOM_design(SequenomMarkers)
write.csv(GG_SNPs, "test.csv", row.names=FALSE)
```
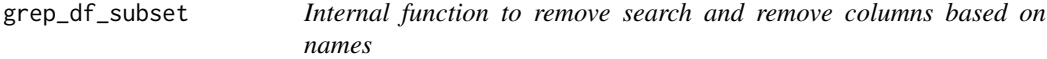

# Description

grep\_df\_subset is an internal function that subsets a data frame based on supplied pattern. This function is provided in case it is found useful.

# Usage

```
grep_df_subset(x, toMatch)
```
# Arguments

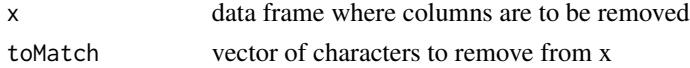

# <span id="page-9-0"></span>Value

A subset of a genotypeR object

### Examples

```
df \le data.frame(one=rep(1,5), two=rep(1,5), three=rep(1,5), four=rep(1,5))
toMatch <- paste(c("one", "two"), collapse="|")
##remove toMatch
grep_df_subset(df, toMatch)
```
Heterogametic\_Genotype\_Warnings *Heterogametic warnings*

# Description

Heterogametic\_Genotype\_Warnings provides QA for back cross designs by determine those organisms that have an impossible genotypes based on their sex.

# Usage

```
Heterogametic_Genotype_Warnings(seq_data, sex_chromosome, sex_vector,
  heterogametic_sex)
```
# Arguments

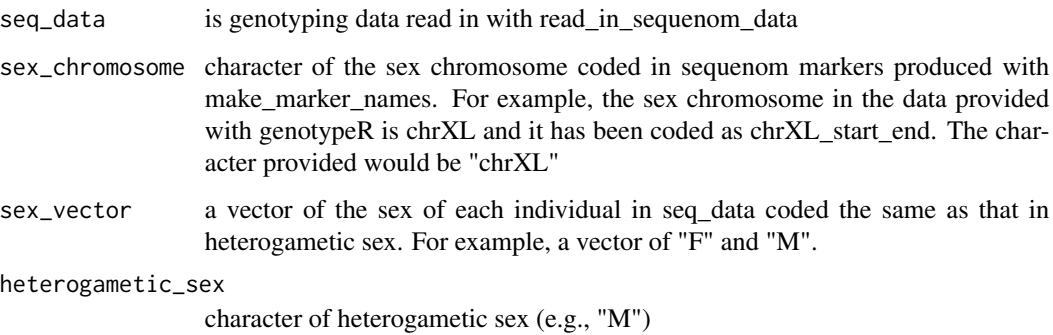

# Value

A data frame of warnings

```
data(genotypes_data)
seq_data <- genotypes_data
sex_vector <- do.call(rbind, strsplit(seq_data[,"SAMPLE_NAME"], split="_"))[,2]
Heterogametic_Genotype_Warnings(seq_data=seq_data, sex_chromosome="chrXL",
sex_vector=sex_vector, heterogametic_sex="M")
```
illumina\_Genotype\_Table

*Make genotypeR Alt\_Ref\_Table*

#### Description

illumina\_Genotype\_Table produces the Alt\_Ref\_Table needed by initialize\_genotypeR\_data from illumina's goldengate platform.

# Usage

illumina\_Genotype\_Table(tab\_delimited\_file, flanking\_region\_length, chromosome)

#### Arguments

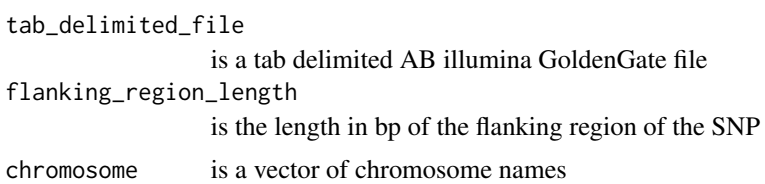

#### Value

data frame useful used in genotypeR

#### Examples

```
## Not run:
##Files not included to provide working example
test_data <- read_in_illumina_GoldenGate(tab_delimited_file="path_to_goldengate_file"
, flanking_region_length=50, chromosome=rep("chr2",
length.out=length(552960)))
illumina_table <- illumina_Genotype_Table(tab_delimited_file= \
"path_to_goldengate_file", flanking_region_length=50,
chromosome=rep("chr2", length.out=length(552960)))
```
## End(Not run)

```
initialize_genotypeR_data
```
*initialize\_genotypeR\_data; must provide warning allele*

# Description

This initializes the genotypeR data structure used throughout the package.

#### Usage

```
initialize_genotypeR_data(seq_data, genotype_table, warning_allele = "Ref",
 output = "pass_through")
```
# Arguments

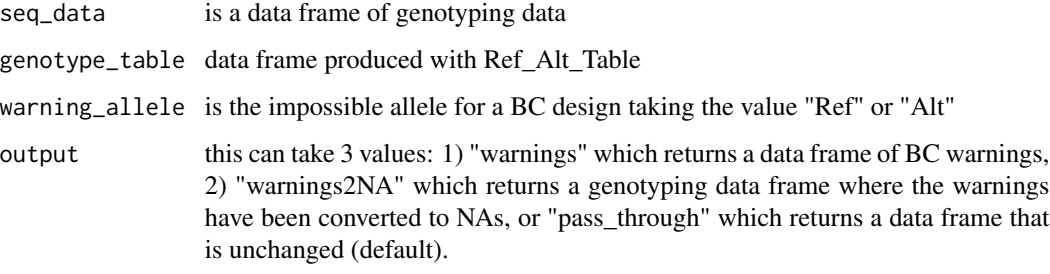

# Value

A genotypeR object

# Examples

```
data(genotypes_data)
data(markers)
## genotype table
marker_names <- make_marker_names(markers)
GT_table <- Ref_Alt_Table(marker_names)
## remove those markers that did not work
genotypes_data_filtered <- genotypes_data[,c(1, 2, grep("TRUE",
colnames(genotypes_data)%in%GT_table$marker_names))]
```

```
warnings_out2NA <- initialize_genotypeR_data(seq_data = genotypes_data_filtered,
genotype_table = GT_table, output = "warnings2NA")
```
<span id="page-12-0"></span>make\_marker\_names *Make genotypeR compliant marker names from the output of read\_in\_Master\_SNPs\_data function*

#### Description

make\_marker\_names makes genotypeR compliant names. This is used for input into SNP assay design software. The output is also used in Ref\_Alt\_Table.

#### Usage

```
make_marker_names(x)
```
#### Arguments

x Output of read\_in\_Master\_SNPs\_data

#### Value

A data frame of GrandMasterSNPs markers with correct marker names

#### Examples

```
data(markers)
markers <- make_marker_names(markers)
## Not run:
##example
GrandMasterSNPs_markers <- read_in_Master_SNPs_data("GrandMasterSNPs_output")
marker_names_GrandMasterSNPs_markers <- make_marker_names(GrandMasterSNPs_markers)
If subset of markers needed
use the sequenom output to subset the overall marker set from
GrandMasterSNPs output
seq_test_data <- read_in_sequenom_data("path_to_sequenom_data")
col_seq_data <- colnames(seq_test_data)
col_markers <- test_data_marker_names$marker_names
markerinstudy <- test_data_marker_names[col_markers%in%col_seq_data,]
```
## End(Not run)

<span id="page-13-0"></span>

#### Description

Data from a recombination plasticity experiment in Drosophila pseudoobscura. This data is provided to demonstrate the the use of the genotypeR package

#### Usage

data(markers)

# Format

An object read in with read\_in\_Master\_SNPs\_data; see [read\\_in\\_Master\\_SNPs\\_data](#page-14-1).

#### Examples

```
data(markers)
head(markers)
colnames(markers)
```
read\_in\_illumina\_GoldenGate

*Read in Illumina GoldenGate AB tab delimited text file*

#### Description

read\_in\_illumina\_GoldenGate reads in a tab delimited output file from illumina GoldenGate SNP genotyping platform for use in genotypeR.

#### Usage

```
read_in_illumina_GoldenGate(tab_delimited_file, chromosome,
  flanking_region_length)
```
#### Arguments

tab\_delimited\_file is a tab delimited AB illumina GoldenGate file chromosome is a vector of chromosome names flanking\_region\_length is the length in bp of the flanking region of the SNP

# <span id="page-14-0"></span>Value

data frame useful used in genotypeR

# Examples

```
## Not run:
test_data <- read_in_illumina_GoldenGate(tab_delimited_file= \
"path_to_golden_gate_file", flanking_region_length=50, \
chromosome=rep("chr2", length.out=length(552960)))
```
## End(Not run)

<span id="page-14-1"></span>read\_in\_Master\_SNPs\_data

*Read in GrandMasterSNPs output*

# Description

This reads in single nucleotide polymorphism markers generated by the GrandMasterSNPs Perl program.

#### Usage

```
read_in_Master_SNPs_data(x, ...)
```
# Arguments

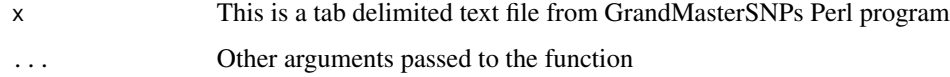

# Value

A data frame of GrandMasterSNPs markers

# Examples

```
##this should be used with the output of the PERL pipeline "GrandMasterSNPs"
marker_file <- system.file("extdata/filtered_markers.txt", package = "genotypeR")
```

```
GrandMasterSNPs_markers <- read_in_Master_SNPs_data(marker_file)
```
<span id="page-15-1"></span><span id="page-15-0"></span>read\_in\_sequenom\_data *Read in Sequenom Data*

#### Description

read\_in\_sequenom\_data reads in a csv file produced from the Sequenom platform (i.e., sequenom excel output saved as a csv).

This function is a wrapper function around read.csv in order to read genotype data from the Sequenom Platform, and provide data compatible with the genotypeR package.

# Usage

```
read_in_sequenom_data(x, sort_char = "chr|contig", ...)
```
#### Arguments

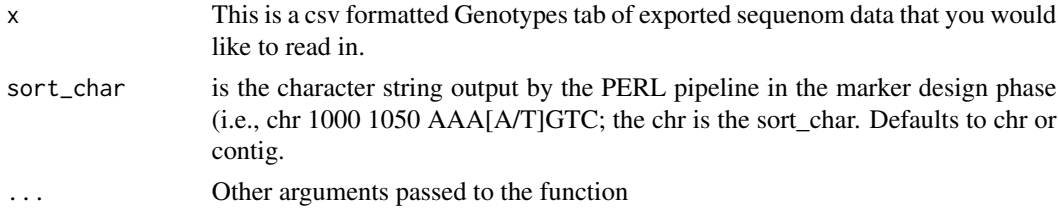

### Value

A data frame suited for the genotypeR package

#### Examples

```
sequenom_file <- system.file("extdata/sequenom_test_data.csv", package = "genotypeR")
sequenom_data <- read_in_sequenom_data(sequenom_file)
```
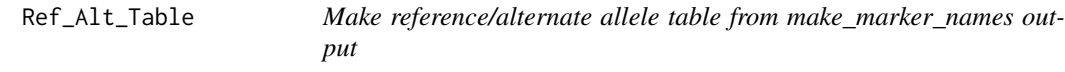

#### Description

Ref\_Alt\_Table makes the ref/alt table used in for proper genotype coding and QA/QC initialize\_genotypeR\_data.

#### Usage

Ref\_Alt\_Table(markers\_in\_study)

# <span id="page-16-0"></span>SequenomMarkers 17

# Arguments

markers\_in\_study make\_marker\_names output

#### Value

A data frame of Ref/Alt genotypes

# Examples

```
data(markers)
markers_in_study <- make_marker_names(markers)
genotype_table <- Ref_Alt_Table(markers_in_study = markers_in_study)
```
SequenomMarkers *R wrapper script to run Sequenom Marker design pipeline*

# Description

SequenomMarkers runs the SNP genotyping marker design portion of the genotypeR pipeline.

This function designs Sequenom markers.

# Usage

```
SequenomMarkers(vcf1 = NULL, vcf2 = NULL, outdir = NULL,
 platform = "sq")
```
# Arguments

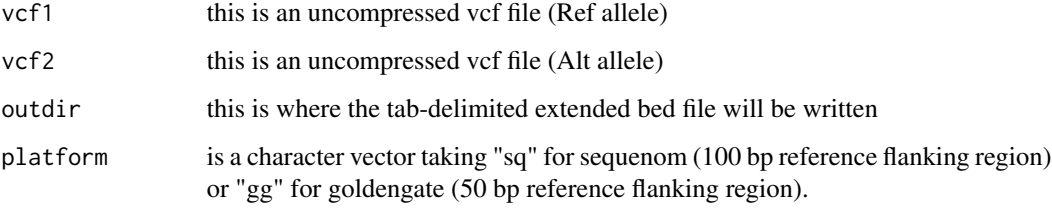

# Value

SequenomMarker design into "outdir"

```
## Not run:
example_files <- system.file("SequenomMarkers_v2/two_sample/test_files", package = "genotypeR")
vcf1 <- paste(example_files, "Sample1.vcf", sep="/")
vcf2 <- paste(example_files, "Sample2.vcf", sep="/")
##look in outdir to look at the results in Master_SNPs.sorted.txt.
outdir <- paste(example_files, "test_dir", sep="/")
SequenomMarkers(vcf1, vcf2, outdir, platform="sq")
## End(Not run)
```
sort\_sequenom\_df *Sequenom Data frame Sort*

# Description

This function sorts Sequenom Data at the read-in stage.

# Usage

```
sort_sequenom_df(Sequenom_Data2Sort, sort_char = "chr|contig")
```
# Arguments

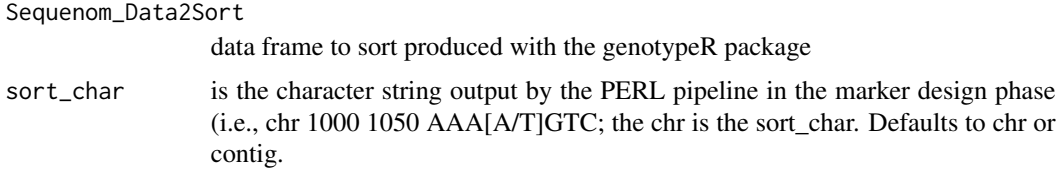

#### Value

A sorted data frame suited for the genotypeR package

# Examples

```
data(genotypes_data)
sort_sequenom_df(genotypes_data)
```
<span id="page-17-0"></span>

<span id="page-18-0"></span>subsetChromosome *Subset genotypeR object by chromosome*

#### Description

subsetChromosome subsets a genotypeR object based on the supplied chromosome name (must be the same as that in the data).

# Usage

subsetChromosome(aa, chromosome)

# Arguments

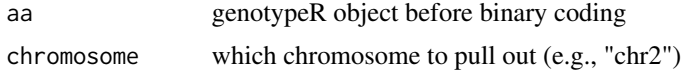

# Value

A genotypeR object subset based on the pattern supplied with chromosome

#### Examples

```
data(genotypes_data)
data(markers)
## genotype table
marker_names <- make_marker_names(markers)
GT_table <- Ref_Alt_Table(marker_names)
## remove those markers that did not work
genotypes_data_filtered <- genotypes_data[,c(1, 2, grep("TRUE",
colnames(genotypes_data)%in%GT_table$marker_names))]
warnings_out2NA <- initialize_genotypeR_data(seq_data = genotypes_data_filtered,
genotype_table = GT_table, output = "warnings2NA")
```
chromosome\_subset <- subsetChromosome(warnings\_out2NA, "chr2")

zero\_one\_two\_coding *Code genotypes as 0, 1, 2*

# Description

zero\_one\_two\_coding code homozygous reference as 0, heterozygous as 1, and homozygous alternate as 2 using a genotypeR object created with initialize\_genotypeR\_data with the pass\_through argument.

```
zero_one_two_coding(genotype_warnings_passthrough, genotype_table)
```
#### Arguments

genotype\_warnings\_passthrough

is a genotypeR object that has been processed by BC\_Genotype\_Warnings with output="pass\_through"

genotype\_table is a data frame produced with Ref\_Alt\_Table

# Value

A data frame of 0, 1, and 2 coded genotypes as a slot in the input

# Examples

```
data(genotypes_data)
data(markers)
## genotype table
marker_names <- make_marker_names(markers)
GT_table <- Ref_Alt_Table(marker_names)
## remove those markers that did not work
genotypes_data_filtered <- genotypes_data[,c(1, 2, grep("TRUE",
colnames(genotypes_data)%in%GT_table$marker_names))]
pass_through <- initialize_genotypeR_data(seq_data = genotypes_data_filtered,
```

```
genotype_table = GT_table, output = "pass_through")
```

```
genotypes_object <- zero_one_two_coding(pass_through, GT_table)
```
# <span id="page-20-0"></span>**Index**

∗Topic 0 zero\_one\_two\_coding, [19](#page-18-0) ∗Topic 1 zero\_one\_two\_coding, [19](#page-18-0) ∗Topic 2 zero\_one\_two\_coding, [19](#page-18-0) ∗Topic Alt zero\_one\_two\_coding, [19](#page-18-0) ∗Topic Count count\_CO, [5](#page-4-0) ∗Topic Crossovers count\_CO, [5](#page-4-0) ∗Topic GoldenGate illumina\_Genotype\_Table, [11](#page-10-0) read\_in\_illumina\_GoldenGate, [14](#page-13-0) ∗Topic GrandMasterSNPs make\_marker\_names, [13](#page-12-0) read\_in\_Master\_SNPs\_data, [15](#page-14-0) ∗Topic Heterozygous, zero\_one\_two\_coding, [19](#page-18-0) ∗Topic Homozygous zero\_one\_two\_coding, [19](#page-18-0) ∗Topic Ref, zero\_one\_two\_coding, [19](#page-18-0) ∗Topic SequenomMarker SequenomMarkers, [17](#page-16-0) ∗Topic Sequenom GoldenGate2iCOM\_design, [8](#page-7-0) ∗Topic and zero\_one\_two\_coding, [19](#page-18-0) ∗Topic associated make\_marker\_names, [13](#page-12-0) ∗Topic as binary\_coding, [2](#page-1-0) zero\_one\_two\_coding, [19](#page-18-0) ∗Topic a count\_CO, [5](#page-4-0) ∗Topic binary binary\_coding, [2](#page-1-0)

∗Topic by subsetChromosome, [19](#page-18-0) ∗Topic chromosome subsetChromosome, [19](#page-18-0) ∗Topic code binary\_coding, [2](#page-1-0) zero\_one\_two\_coding, [19](#page-18-0) ∗Topic columns grep\_df\_subset, [9](#page-8-0) ∗Topic compliant make\_marker\_names, [13](#page-12-0) ∗Topic count CO, [3](#page-2-0) ∗Topic crossovers CO, [3](#page-2-0) ∗Topic data genotypes\_data, [8](#page-7-0) markers, [14](#page-13-0) ∗Topic genotypeR, convert2qtl\_table, [4](#page-3-0) ∗Topic genotypeR CO, [3](#page-2-0) count\_CO, [5](#page-4-0) initialize\_genotypeR\_data, [12](#page-11-0) make\_marker\_names, [13](#page-12-0) subsetChromosome, [19](#page-18-0) ∗Topic genotypes binary\_coding, [2](#page-1-0) zero\_one\_two\_coding, [19](#page-18-0) ∗Topic illumina illumina\_Genotype\_Table, [11](#page-10-0) read\_in\_illumina\_GoldenGate, [14](#page-13-0) ∗Topic make\_marker\_names Ref\_Alt\_Table, [16](#page-15-0) ∗Topic markers make\_marker\_names, [13](#page-12-0) ∗Topic marker make\_marker\_names, [13](#page-12-0) ∗Topic matching

# 22 INDEX

grep\_df\_subset, [9](#page-8-0) ∗Topic names make\_marker\_names, [13](#page-12-0) ∗Topic object count\_CO, [5](#page-4-0) subsetChromosome, [19](#page-18-0) ∗Topic of count\_CO, [5](#page-4-0) ∗Topic read GoldenGate2iCOM\_design, [8](#page-7-0) read\_in\_Master\_SNPs\_data, [15](#page-14-0) read\_in\_sequenom\_data, [16](#page-15-0) ∗Topic remove grep\_df\_subset, [9](#page-8-0) ∗Topic rqtl convert2qtl\_table, [4](#page-3-0) ∗Topic sequenom read\_in\_sequenom\_data, [16](#page-15-0) sort\_sequenom\_df, [18](#page-17-0) ∗Topic sets genotypes\_data, [8](#page-7-0) markers, [14](#page-13-0) ∗Topic sort sort\_sequenom\_df, [18](#page-17-0) ∗Topic subset subsetChromosome, [19](#page-18-0) ∗Topic the make\_marker\_names, [13](#page-12-0) ∗Topic with make\_marker\_names, [13](#page-12-0) binary\_coding, [2](#page-1-0)

```
binary_genotypes (genotypeR-class), 6
binary_genotypes,genotypeR-method
        (genotypeR-class), 6
binary_genotypes<- (genotypeR-class), 6
binary_genotypes<-,genotypeR-method
        (genotypeR-class), 6
```
# $CO.3$  $CO.3$

convert2qtl\_table, [4](#page-3-0) count\_CO, [5](#page-4-0) counted\_crossovers *(*genotypeR-class*)*, [6](#page-5-0) counted\_crossovers,genotypeR-method *(*genotypeR-class*)*, [6](#page-5-0) counted\_crossovers<- *(*genotypeR-class*)*, [6](#page-5-0) counted\_crossovers<-,genotypeR-method *(*genotypeR-class*)*, [6](#page-5-0)

genotypeR *(*genotypeR-class*)*, [6](#page-5-0) genotypeR-class, [6](#page-5-0) genotypes *(*genotypeR-class*)*, [6](#page-5-0) genotypes,genotypeR-method *(*genotypeR-class*)*, [6](#page-5-0) genotypes<- *(*genotypeR-class*)*, [6](#page-5-0) genotypes<-,genotypeR-method *(*genotypeR-class*)*, [6](#page-5-0) genotypes\_data, [8](#page-7-0) GoldenGate2iCOM\_design, [8](#page-7-0) grep\_df\_subset, [9](#page-8-0)

Heterogametic\_Genotype\_Warnings, [10](#page-9-0)

illumina\_Genotype\_Table, [11](#page-10-0) impossible\_genotype *(*genotypeR-class*)*, [6](#page-5-0) impossible\_genotype,genotypeR-method *(*genotypeR-class*)*, [6](#page-5-0) initialize\_genotypeR\_data, [12](#page-11-0)

make\_marker\_names, [13](#page-12-0) markers, [14](#page-13-0)

```
read_in_illumina_GoldenGate, 14
read_in_Master_SNPs_data, 14, 15
read_in_sequenom_data, 8, 16
Ref_Alt_Table, 16
```

```
SequenomMarkers, 17
show (genotypeR-class), 6
show,genotypeR-method
        (genotypeR-class), 6
sort_sequenom_df, 18
subsetChromosome, 19
```
zero\_one\_two\_coding, [19](#page-18-0)